Lecture slides for *Automated Planning: Theory and Practice*

#### **Chapter 10 Control Rules in Planning**

Dana S. Nau

University of Maryland Fall 2009

# **Motivation**

- Often, planning can be done much more efficiently if we have domain-specific information
- **Example:** 
	- ◆ classical planning is EXPSPACE-complete
	- $\blacklozenge$  block-stacking can be done in time  $O(n^3)$
- But we don't want to have to write a new domain-specific planning system for each problem!
- *Domain-configurable* planning algorithm
	- ◆ Domain-independent search engine (usually a forward state-space search)
	- Input includes domain-specific information that allows us to avoid a bruteforce search
		- » Prevent the planner from visiting unpromising states

Dana Nau: Lecture slides for *Automated Planning* Licensed under the Creative Commons Attribution-NonCommercial-ShareAlike License: http://creativecommons.org/licenses/by-nc-sa/2.0/ <sup>2</sup>

# **Motivation (Continued)**

- If we're at some state *s* in a state space, sometimes a domainspecific test can tell us that
	- ◆ *s* doesn't lead to a solution, or
	- ◆ for any solution below *s*, there's a better solution along some other path

Abstract-search $(u)$ if Terminal(u) then return(u)  $u \leftarrow$  Refine $(u)$ refinement step  $\vdots$  $B \leftarrow$  Branch $(u)$  ;; branching step  $B' \leftarrow$  Prune $(B)$ ;; pruning step if  $B' = \emptyset$  then return(failure) nondeterministically choose  $v \in B'$ return(Abstract-search $(v)$ )

In such cases we can to prune *s* immediately

```
end
```
- Rather than writing the domain-dependent test as low-level computer code, we'd prefer to talk directly about the planning domain
- One approach:
	- ◆ Write logical formulas giving conditions that states must satisfy; prune states that don't satisfy the formulas
- Presentation similar to the chapter, but not identical
	- ◆ Based partly on TLPlan [Bacchus & Kabanza 2000]

Dana Nau: Lecture slides for *Automated Planning*

Licensed under the Creative Commons Attribution-NonCommercial-ShareAlike License: http://creativecommons.org/licenses/by-nc-sa/2.0/ <sup>3</sup>

## **Quick Review of First Order Logic**

- First Order Logic (FOL):
	- ◆ constant symbols, function symbols, predicate symbols
	- $\rightarrow$  logical connectives (v,  $\land$ ,  $\neg$ ,  $\Rightarrow$ ,  $\Leftrightarrow$ ), quantifiers ( $\forall$ ,  $\exists$ ), punctuation
	- ◆ Syntax for formulas and sentences *on*(*A*,*B*) ∧ *on*(*B,C*)

 $\exists x \text{ on } (x, A)$  $∀x (ontable(x) ⇒ clear(x))$ 

- First Order Theory *T*:
	- ◆ "Logical" axioms and inference rules encode logical reasoning in general
	- ◆ Additional "nonlogical" axioms talk about a particular domain
	- ◆ Theorems: produced by applying the axioms and rules of inference
- Model: set of objects, functions, relations that the symbols refer to
	- ◆ For our purposes, a model is some state of the world *s*
	- ◆ In order for *s* to be a model, all theorems of *T* must be true in *s*
	- $\bullet$  *s*  $\models$  *on*(*A,B*) read "*s* satisfies *on*(*A,B*)" or "*s* models *on*(*A,B*)"
		- $\rightarrow$  means that *on*(*A,B*) is true in the state *s*

Dana Nau: Lecture slides for *Automated Planning*

# **Linear Temporal Logic**

- Modal logic: FOL plus *modal operators* to express concepts that would be difficult to express within FOL Linear Temporal Logic (LTL): ◆ Purpose: to express a limited notion of time » An infinite sequence  $(0, 1, 2, ...)$  of time instants » An infinite sequence  $M = \langle s_0, s_1, \ldots \rangle$  of states of the world
	- ◆ Modal operators to refer to the states in which formulas are true:
		- $\bigcirc$  *f* holds in the next state, e.g.,  $\bigcirc$  on(*A*,*B*)
		- $\diamondsuit$  *f eventually f f* either holds now or in some future state
		- $\Box f$  *always f f* holds now and in all future states
		- $f_1 \cup f_2$   $f_1$  *until*  $f_2$   $f_2$  either holds now or in some future state, and  $f_1$  holds until then
	- ◆ Propositional constant symbols TRUE and FALSE

# **Linear Temporal Logic (continued)**

- Quantifiers cause problems with computability
	- $\triangle$  Suppose  $f(x)$  is true for infinitely many values of x
	- ◆ Problem evaluating truth of ∀*x f*(*x*) and ∃*x f*(*x*)
- Bounded quantifiers
	- $\blacktriangleright$  Let *g*(*x*) be such that  $\{x : g(x)\}\)$  is finite and easily computed  $\forall$ [*x*:*g*(*x*)] *f*(*x*)
		- means  $\forall x (g(x) \Rightarrow f(x))$
		- expands into  $f(x_1) \wedge f(x_2) \wedge ... \wedge f(x_n)$
		- $\exists [x:g(x)] f(x)$ 
			- means ∃*x* (*g*(*x*) ∧ *f*(*x*))
			- expands into  $f(x_1) \vee f(x_2) \vee \dots \vee f(x_n)$

Dana Nau: Lecture slides for *Automated Planning*

# **Models for LTL**

- A model is a triple  $(M, s_i, v)$ 
	- $\blacklozenge M = \langle s_0, s_1, \ldots \rangle$  is a sequence of states
	- $\bullet$  *s<sub>i</sub>* is the *i*'th state in *M*,

◆ *v* is a *variable assignment* function

» a substitution that maps all variables into constants

\n- Write 
$$
(M, s_i, v) \models f
$$
 to mean that  $v(f)$  is true in  $s_i$
\n

● Always require that  $(M, s_{i}, v)$  |= TRUE  $(M, s_i, v)$   $\models \neg$ FALSE

#### **Examples**

• Suppose 
$$
M = \langle s_0, s_1, \ldots \rangle
$$

 $(M, s_0, v)$  =  $OO\text{ on}(A, B)$  means *A* is on *B* in  $s_2$ 

Abbreviations:

Equivalently,

 $(M, s_0)$  =  $OO\text{ on}(A, B)$  no free variables, so *v* is irrelevant:  $M \models \text{OO} on(A,B)$  if we omit the state, it defaults to  $s_0$ 

 $(M, s_2, v)$  =  $on(A, B)$  same meaning with no modal operators  $s_2$  =  $\text{on}(A,B)$  same thing in ordinary FOL

 $\bullet$  *M*  $\models \Box \neg \text{holding}(C)$ 

◆ in every state in *M*, we aren't holding *C* 

• 
$$
M \models \Box (on(B, C) \Rightarrow (on(B, C) \cup on(A, B)))
$$

whenever we enter a state in which *B* is on *C*, *B* remains on *C* until *A* is on *B*.

Dana Nau: Lecture slides for *Automated Planning* Licensed under the Creative Commons Attribution-NonCommercial-ShareAlike License: http://creativecommons.org/licenses/by-nc-sa/2.0/ <sup>8</sup>

# **Where We're Going**

- Basic idea:
	- ◆ TLPLan does a forward search, using LTL to do pruning tests
	- ◆ Input includes a current state *s*, and a **control formula** *f* written in LTL
		- » If *f* isn't satisfied, then *s* is unacceptable => backtrack
		- » Else keep going
- We'll need to augment LTL to include a way to refer to goal states
	- ◆ Include a GOAL operator such that GOAL(*f*) means *f* is true in every goal state
	- ◆  $((M, s_i, V), g)$  |= GOAL(*f*) iff  $(M, s_i, V)$  |= *f* for every  $s_i \in g$
- Next, some examples of control formulas

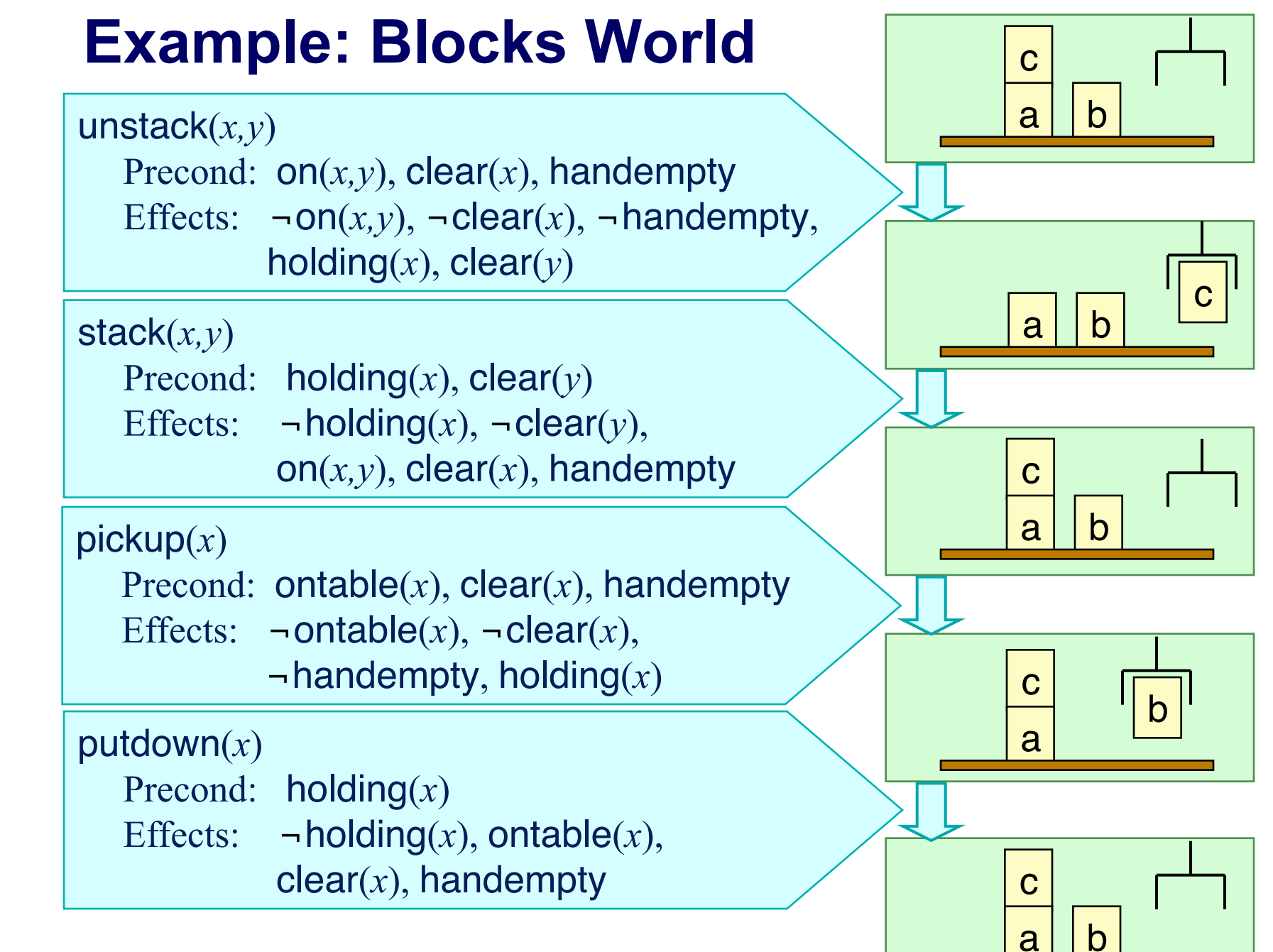

Dana Nau: Lecture slides for *Automated Planning*

Licensed under the Creative Commons Attribution-NonCommercial-ShareAlike License: http://creativecommons.org/licenses/by-nc-sa/2.0/ 10

# **Supporting Axioms**

- Want to define conditions under which a stack of blocks will never need to be moved
- If x is the top of a stack of blocks, then we want *goodtower*(x) to hold if
	- ◆ *x* doesn't need to be anywhere else
	- ◆ None of the blocks below *x* need to be anywhere else
- Definitions to support this:
	- ◆ *goodtower*(*x*) ⇔ *clear*(x) ∧ ¬ GOAL(*holding*(*x*)) ∧ *goodtowerbelow*(*x*)
	- ◆ *goodtowerbelow*(*x*) ⇔

 [*ontable*(*x*) ∧ ¬∃[*y*:GOAL(*on*(*x,y*)]] ∨ ∃[*y*:*on*(*x,y*)] {¬GOAL(*ontable*(*x*)) ∧ ¬GOAL(*holding*(*y*)) ∧ ¬GOAL(*clear*(*y*)) ∧ ∀[*z*:GOAL(*on*(*x,z*))] (*z = y*) ∧ ∀[*z*:GOAL(*on*(*z,y*))] (*z = x*) ∧ *goodtowerbelow*(*y*)} ◆ *badtower*(*x*) ⇔ *clear*(*x*) ∧ ¬*goodtower*(*x*)

Dana Nau: Lecture slides for *Automated Planning*

#### **Blocks World Example (continued)**

Three different control formulas:

(1) Every goodtower must always remain a goodtower:  $\Box(\forall [x:clear(x)]\,good tower(x) \Rightarrow \bigcirc (clear(x) \vee \exists [y:on(y,x)]\,good tower(y))\big)$ 

(2) Like (1), but also says never to put anything onto a badtower:  $\square(\forall [x:clear(x)]\text{ good tower}(x) \Rightarrow \bigcirc (clear(x) \vee \exists [y:on(y,x)]\text{ good tower}(y)$  $\wedge$  badtower(x)  $\Rightarrow$   $\bigcirc$ ( $\neg \exists [y \: on(y,x)]$ ))

(3) Like (2), but also says never to pick up a block from the table unless you can put it onto a goodtower:

 $\Box\big(\forall [x:clear(x)]\,good tower(x)\Rightarrow \bigcirc (clear(x)\vee \exists [y:on(y,x)]\,good tower(y))$  $\wedge$  badtower(x)  $\Rightarrow \bigcirc(\neg \exists [y:on(y,x)]\big)$  $\wedge$  (ontable(x)  $\wedge \exists [y:\text{GOAL}(on(x,y))]$   $\neg$ goodtower(y))  $\Rightarrow \bigcirc(\neg holding(x))$ 

Dana Nau: Lecture slides for *Automated Planning*

Licensed under the Creative Commons Attribution-NonCommercial-ShareAlike License: http://creativecommons.org/licenses/by-nc-sa/2.0/ <sup>12</sup>

# **Outline of How TLPlan Works**

- Recall that TLPLan's input includes a current state *s,* and a control formula *f* written in LTL
	- ◆ How can TLPLan determine whether there exists a sequence of states M beginning with *s*, such that  $M \neq f$ ?
- We can compute a formula  $f^+$  such that for every sequence  $M = \langle s, s^+, s^{++}, \dots \rangle$ ,  $\blacklozenge M \mid = f^+$  iff  $M^+ = \langle s^+, s^{++}, \ldots \rangle$  satisfies  $f^+$ 
	- $\bullet$   $f^+$  is called the **progression** of *f* through *s*
- **•** If  $f^+$  = FALSE then no  $M^+$  can satisfy  $f^+$ 
	- ◆ Thus no *M* can satisfy *f*, so **TLPLan** can backtrack
- Otherwise, need to determine whether there is an  $M^+$  that satisfies  $f^+$ 
	- $\blacklozenge$  For every child  $s^+$  of *s*, call TLPLan recursively on  $s^+$  and  $f^+$
- How to compute the progression of *f* through *s*?

#### **Procedure Progress(f,s)**

Case

 $f$  contains no temporal operators: 1.

| $f^+ := \text{TRUE if } s \models f, \text{FALSE otherwise.}$ |                                                                        |
|---------------------------------------------------------------|------------------------------------------------------------------------|
| $f = f_1 \land f_2:$                                          | $f^+ := \text{Progress}(f_1, s) \land \text{Progress}(f_2, s)$         |
| $f = \neg f_1:$                                               | $f^+ := \text{Trogress}(f_1, s)$                                       |
| $f = \bigcirc f_1:$                                           | $f^+ := f_1$                                                           |
| $f = \bigcirc f_1:$                                           | $f^+ := \text{Process}(f_2, s) \lor (\text{Progress}(f_1, s) \land f)$ |
| $f = \bigcirc f_1:$                                           | $f^+ := \text{Progress}(f_1, s) \lor f$                                |
| $f = \bigcirc f_1:$                                           | $f^+ := \text{Progress}(f_1, s) \land f$                               |
| $f = \bigcirc f_1:$                                           | $f^+ := \text{Progress}(f_1, s) \land f$                               |
| $f = \bigcirc [x:\gamma(x)] f_1:$                             | $f^+ := \bigcirc_{i=1,\dots,n} \text{Progress}(f_i, s)$                |
| $f = \exists [x:\gamma(x)] f_1:$                              | $f^+ := \bigcirc_{j=1,\dots,n} \text{Progress}(f_j, s)$                |

where  $\{c_1, ..., c_n\} = \{x : s \models \gamma(x)\}\$ , and  $f_i = f$  with *x* replaced by  $c_i$ 

Boolean simplification rules:

- 1. [FALSE  $\wedge \phi | \phi \wedge$  FALSE]  $\mapsto$  FALSE, 3.  $\neg$ TRUE  $\mapsto$  FALSE,
- 2. [TRUE  $\land \phi | \phi \land \text{TRUE} \rightarrow \phi$ , 4.  $\neg$ FALSE  $\mapsto$  TRUE.

Dana Nau: Lecture slides for *Automated Planning*

Licensed under the Creative Commons Attribution-NonCommercial-ShareAlike License: http://creativecommons.org/licenses/by-nc-sa/2.0/ <sup>14</sup>

## **Examples**

**•** Suppose  $f = \Box$  on( $a,b$ )

 $\blacklozenge$  *f*<sup>+</sup> = Progress(*on*(a,b), *s*)  $\land$   $\Box$  *on*(a,b)

◆ If *on*(a,b) is true in *s* then

 $\rightarrow$  *f*<sup>+</sup> = TRUE ∧  $\Box$  *on*(a,b)

 $\rightarrow$  simplifies to  $\Box$  *on*(a,b)

◆ If *on*(a,b) is false in *s* then

» *f* **<sup>+</sup>** = FALSE ∧ *on*(a,b)

» simplifies to FALSE

Summary:

 $\bullet$   $\Box$  generates a test on the current state

 $\blacklozenge$  If the test succeeds,  $\square$  propagates it to the next state

#### **Examples (continued)**

 $\text{Suppose } f = \Box (on(a,b) \Rightarrow \bigcirc \text{clear}(a))$ 

 $\blacklozenge$   $f^+$  = Progress $\lceil \Box (on(a,b) \Rightarrow \bigcirc \mathit{clear}(a)), s \rceil$ 

- $=$  Progress[on(a,b)  $\Rightarrow$  Oclear(a),  $s$ ]  $\land$   $\Box$ (on(a,b)  $\Rightarrow$  Oclear(a))
- $\blacklozenge$  If *on*(a,b) is true in *s*, then

»  $f^+$  = clear(a) ∧  $\Box (on(a,b) \Rightarrow Oclear(a))$ 

- Since *on*(a,b) is true in *s*, *s*<sup>+</sup> must satisfy *clear*(a)
- The "always" constraint is propagated to *s*<sup>+</sup>
- ◆ If *on*(a,b) is false in *s*, then

»  $f$ <sup>+</sup> = □(*on*(a,b) ⇒ O*clear*(a))

• The "always" constraint is propagated to *s*<sup>+</sup>

Dana Nau: Lecture slides for *Automated Planning*

# **Example**

a

c

- $\bullet$  *s* = {*ontable*(a), *ontable*(b), *clear*(a), *clear*(c), *on*(c,b)}
- $g = \{ \text{on}(b, a) \}$
- $f = \Box \forall [x:clear(x)] \{(ontable(x) \land \neg \exists [y:GOAL(on(x,y))]) \Rightarrow \bigcirc \neg \text{holding}(x)\}$ 
	- $\bullet$  never pick up a block *x* if *x* is not required to be on another block *y*
- *f <sup>+</sup>* = Progress(*f,s*) ∧ *f*
- Progress(*f,s*)
	- = Progress( ∀[*x*:*clear*(*x*)]

 $\{(ontable(x) \land \neg \exists [y: GOAL(on(x,y))]) \Rightarrow \bigcirc \neg \text{holding}(x) \}$ , *s*)

 $=$  Progress((*ontable*(a)  $\land \neg \exists [y: GOAL(on(a,y))] \Rightarrow$   $\bigcirc \neg \text{holding}(a) \}$ , *s*)

 $\land$  Progress((*ontable*(**b**)  $\land$  ¬**∃**[*y*:GOAL(*on*(**b**,*y*))])  $\Rightarrow$  O¬*holding*(**b**)},*s*)

= ¬*holding*(a) ∧ TRUE

● *f <sup>+</sup>* =¬*holding*(a) ∧ TRUE ∧ *f* = ¬*holding*(a) ∧ ∀[*x*:*clear*(*x*)] {(*ontable*(*x*) ∧ ¬∃[*y*:GOAL(*on*(*x,y*))]) ⇒ ¬*holding*(*x*)}

b

a

# **Pseudocode for TLPlan**

- Nondeterministic forward search
	- ◆ Input includes a control formula *f* for the current state *s*
	- When we expand a state *s*, we progress its formula *f* through *s*
	- ◆ If the progressed formula is false, *s* is a dead-end
	- Otherwise the progressed formula is the control formula for *s*'s children

Procedure TLPlan (*s, f, g, π*)  $f^+$  ← Progress  $(f, s)$  $\text{if } f^+ = \text{FALSE}$  then return failure if *s* satisfies *g* then return  $\pi$ *A* ← {actions applicable to *s*} if  $A =$  empty then return failure nondeterministically choose  $a \in A$  $s^+ \leftarrow \gamma(s, a)$ return TLPlan  $(s^+, f^+, g, \pi, a)$ 

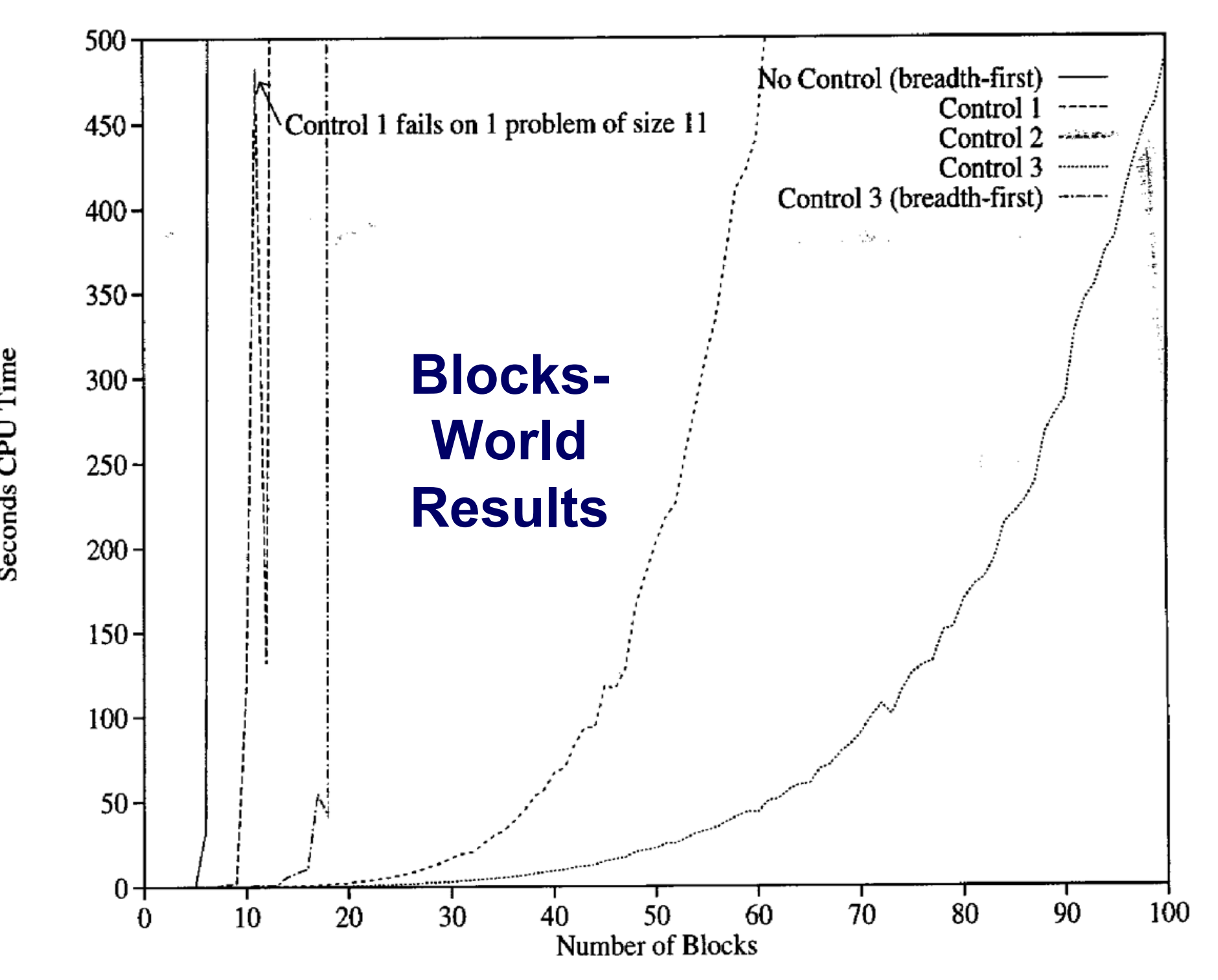

Seconds CPU Time

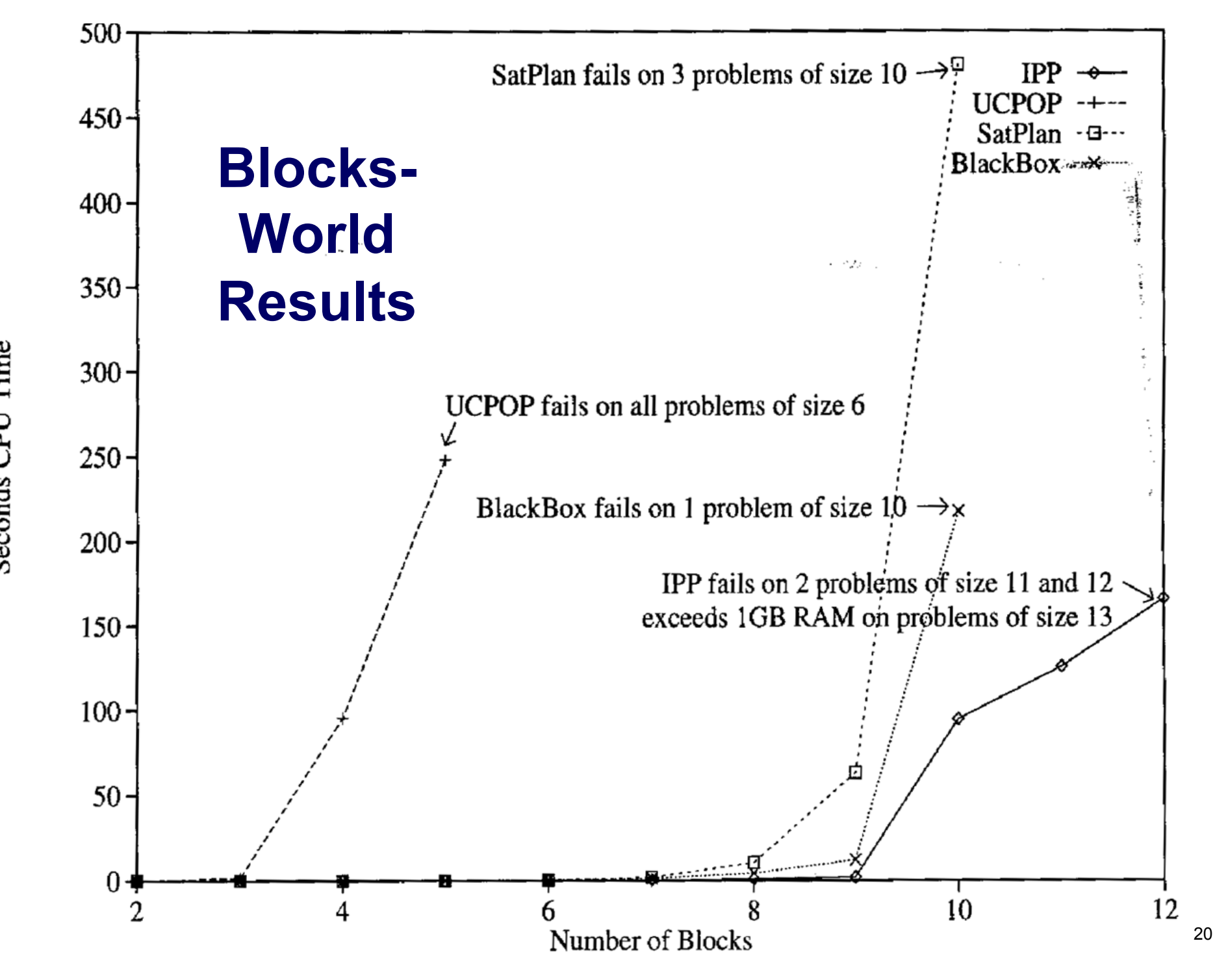

Seconds CPU Time

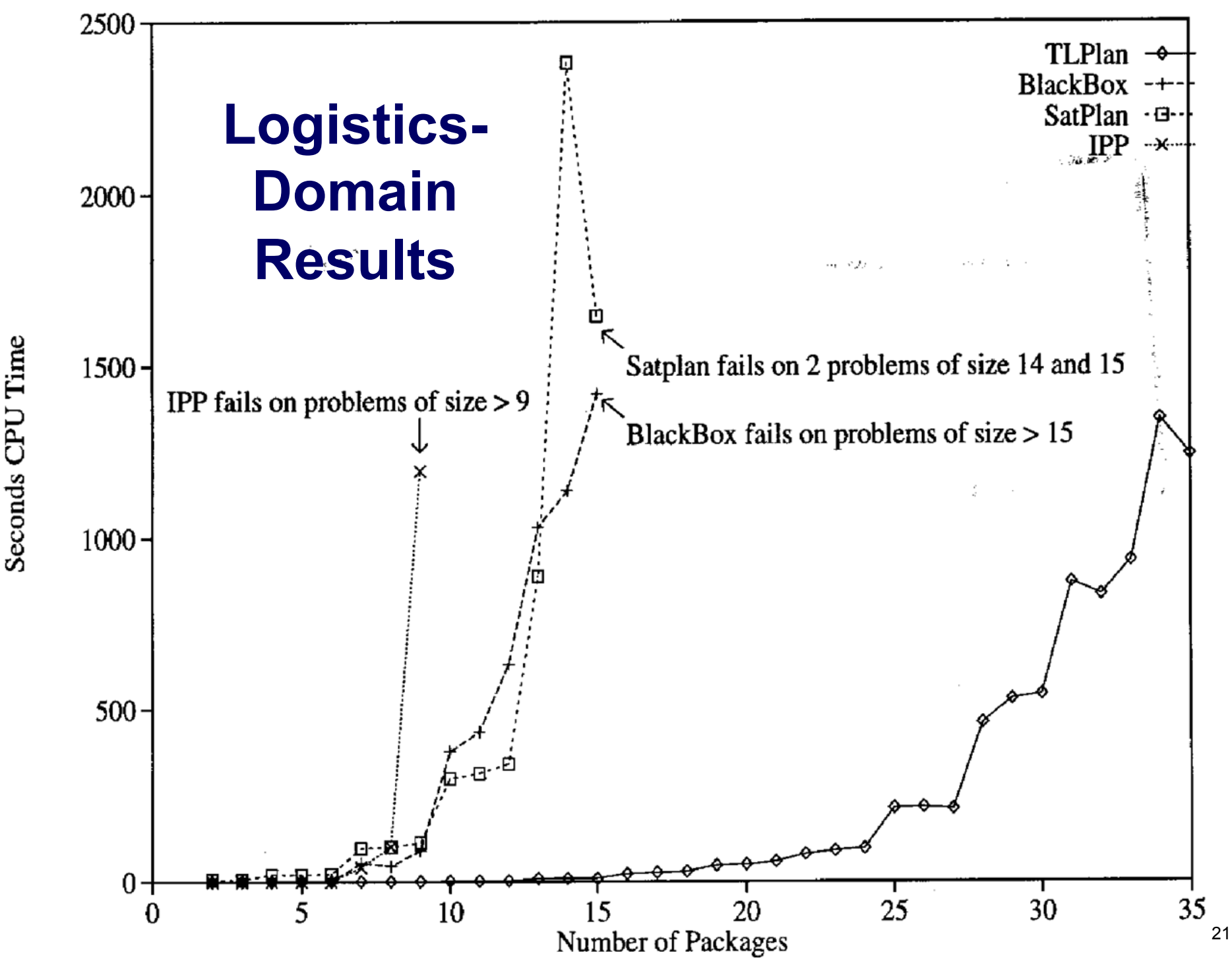

Seconds CPU Time

# **Discussion**

- 2000 International Planning Competition
	- ◆ TALplanner: same kind of algorithm, different temporal logic
		- » received the top award for a "hand-tailored" (i.e., domainconfigurable) planner
- TLPlan won the same award in the 2002 International Planning Competition
- Both of them:
	- ◆ Ran several orders of magnitude faster than the "fully automated" (i.e., domain-independent) planners
		- » especially on large problems
	- ◆ Solved problems on which the domain-independent planners ran out of time/memory